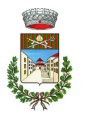

## QUADRO GENERALE RIASSUNTIVO

COMUNE DI PIAZZA AL SERCHIO

Esercizio: 2023 - Allegato n. 10 - Rendiconto della gestione

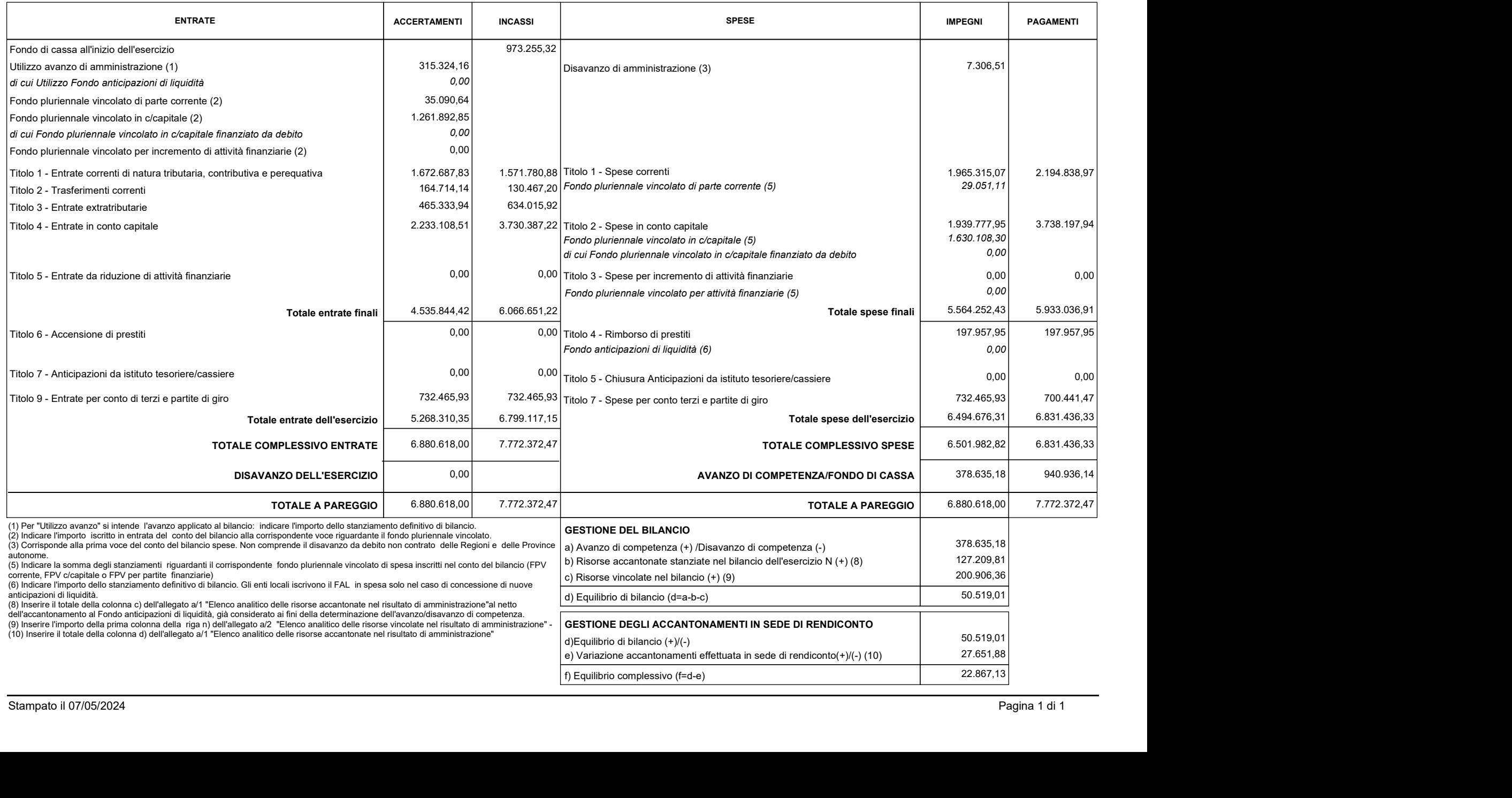